# iSkysoft iMedia Converter for Mac -- \$45.00

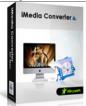

| Name                                      | iSkysoft iMedia<br>Converter for Mac |
|-------------------------------------------|--------------------------------------|
| Version                                   | 2.0.0.14                             |
| Last update                               | 02/08/2010                           |
| Rank at bluray-dvd-s oftware.ampayer.co m | 11 of 100                            |

Detail <a href="http://bluray-dvd-software.ampayer.com/iskysoft-imedia-converter-for-">http://bluray-dvd-software.ampayer.com/iskysoft-imedia-converter-for-</a>

mac.html

Screenshot <a href="http://bluray-dvd-software.ampayer.com/iskysoft-imedia-converter-for-">http://bluray-dvd-software.ampayer.com/iskysoft-imedia-converter-for-</a>

mac-screenshot.html

**iSkysoft iMedia Converter for Mac 2.0** is the perfect combination of DVD Ripper and Video Converter. It's the flagship product of iSkysoft with most powerful features by far. This all-inone Mac DVD & Video Converter helps you rip DVDs, convert videos of all popular formats (such as MP4, MOV, AVI, WMV) and extract audios from DVD or video files with high conversion speed. It supports conversion for all popular mobile players such as iPhone, iPod, Apple TV, Zune HD, PSP, Xbox 360, PS3, etc. It also provides optimized output setting for iMovie, iDVD and YouTube. iMedia Converter 2.0 is specifically designed for Mac OS X 10.5 Intel and 10.6 Snow Leopard.

# **Key Features**

# **Easily Convert DVD and Video to All Popular Video Formats**

- Help you rip encrypted or unencrypted DVD to WMV, MKV, VOB, ASF, MP4, AVI, MOV, M4V, 3GP, MPG, MPEG, FLV, iMovie, iDVD, iPod, iPhone, Apple TV, PSP, etc. It helps you backup your DVDs on your Mac for playback, editing or sharing.
- Convert High-Definition video including MTS, M2TS(AVCHD H.264), TS(MPEG-2), HD MKV(H.264, MPEG-2 hd), HD WMV(VC-1), HD MOV(H.264, MPEG-4)and common video formats like FLV, MOV, AVI, WMV, ASF, MPEG, MP4, 3GP, 3G2, etc. with high conversion speed.
- Support DVD main feature extraction, so that you can rip DVD without DVD menu and the movie just starts playing right away.
- Allowed users to upload iPhone, iPod, and Apple TV output format files directly to iTunes library.
- Support uploading output files directly to YouTube.
- Extract audio from DVD, High-Definition video and other popular video formats to MP3, MP2, MKA, M4A, AAC, AC3, APE, OGG, M4R(iPhone Ringtone), etc.
- Convert between MP3, MP2, MKA, M4A, AAC, AC3, APE, OGG, and other popular audio formats.
- Import ripped movies to iMovie, Final Cut Pro and other video editing applications to create your own masterpiece.
- Capture you favorite scene from DVD or Video and save it in JPG image format.
- Support multi-threading and batch processings, so you can convert several video files in one go and enjoy fastest conversion speed ever. Batch processing improve the conversion speed by up to 30%!

### **Convert DVD and Video for Portable Players**

Provide optimized settings for some video/ audio player devices

- Apple iPod touch, iPod classic, iPod nano, iPhone 3G, iPhone 3GS, Apple TV (MP4)
- Sony PSP, PS3 (MP4)
- Creative Zen portable media player (AVI)
- Archos portable media players (AVI)
- iRiver PMP portable media player (MP4)
- Cell phones (3GP, 3GP2, MP4)
- Other digital video and audio players

### Offer Various Settings and Edit Functions

File list in the New Edit Window allows you to switch to other videos for editing conveniently.

- Split video or audio into several parts or to get clips you need so that you can just convert the specific segments you want. You can trim your favorite lines or music and extract MP3 sound track to create stylish ringtones for your phone!
- Crop function enables you to crop black borders of the movie. You can also crop the
  movie according to the screen size of your player such as 16:9, 4:3, full screen,
  envelop, letterbox, etc.
- Merge several files into one so that you can enjoy a long movie without interruption.
- Add picture (PNG. or JPG) or text watermark to your video for video protection or adding comments to your movies. You can impose watermark on a whole video file or on a specified section of the movie to brand your video!
- Allow you to select your favorite subtitle for DVD ripping and conversion.
- Liven up your video by adjusting the brightness, saturation and contrast of the video, or add some artistic effects.
- Improve video quality with Deinterlace setting function (Repeat odd field, repeat even field, odd interpolate and even interpolate).
- Support video output settings, including resolution, frame rate, encoder, bit rate and audio output settings, including sample rate, channel, encoder and bit rate.
- Allow you to set your own output settings and save it to user-defined in output list, so
  you can apply the saved setting to other videos conveniently without resetting.

# Easy-to-Use

- easy to useDrag-and-drop function helps you add or delete DVD&video files easily.
   The real-time effect preview options allows you to get a good real-time preview in side by side windows, one for editing and the other for previewing.
- New Mac-style intuitive interface and batch conversion function of this DVD and video converter make your conversion easier and quicker. The smart "Apply to all" function allows you to save the output settings for all files.

#### System Requirements

- 1G Hz or above Intel processor.
- Mac OS X 10.5 Leopard or Mac OS X 10.6 Snow Leopard on iMac, MacBook, Mac Pro, etc.
- 512 MB physical RAM (memory) or more.
- DVD-ROM or rewritable DVD drives for DVD features.
- 1024\*768 or higher resolution display.